# **Foreman - Feature #3510**

# **As a GUI user, I would like to know what plugins are installed**

10/25/2013 11:33 AM - Anonymous

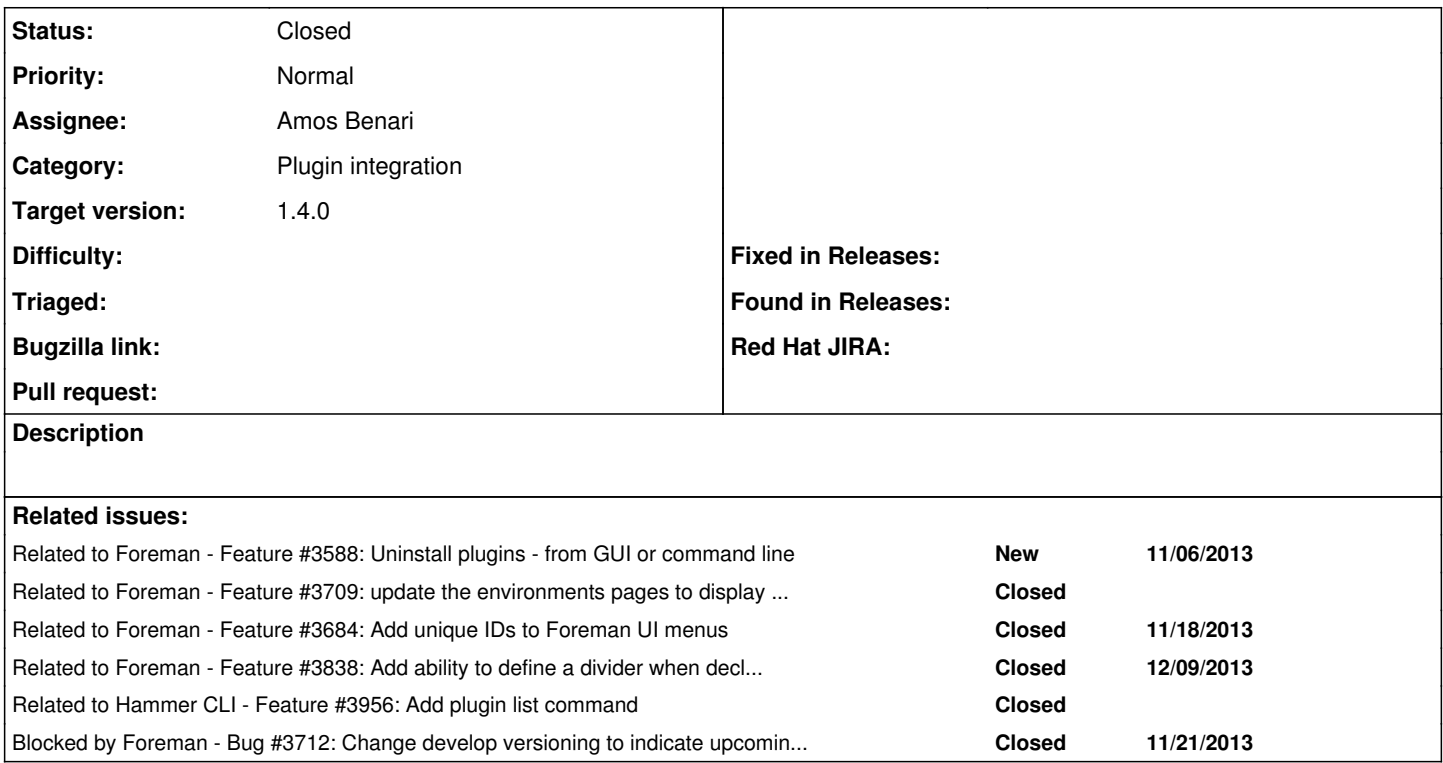

## **Associated revisions**

# **Revision 611fd588 - 11/22/2013 03:32 PM - Amos Benari**

fixes #3510 - plugin interface for registering a plugin, updated menu system

## **Revision a0e87b45 - 11/25/2013 08:49 AM - Ohad Levy**

refs #3510 - ensure rescue statement works

#### **History**

## **#1 - 10/29/2013 02:06 PM - Dominic Cleal**

- *Status changed from New to Ready For Testing*
- *Assignee set to Amos Benari*
- *Target version set to 1.15.0*
- *translation missing: en.field\_release set to 2*

<https://github.com/theforeman/foreman/pull/987>

## **#2 - 11/06/2013 09:17 AM - Benjamin Papillon**

*- Related to Feature #3588: Uninstall plugins - from GUI or command line added*

### **#3 - 11/12/2013 12:05 PM - Dominic Cleal**

*- Target version changed from 1.15.0 to 1.10.0*

## **#4 - 11/21/2013 01:50 PM - Dominic Cleal**

*- Related to Feature #3709: update the environments pages to display puppet environments rather then just plain env added*

#### **#5 - 11/21/2013 04:55 PM - Dominic Cleal**

*- Blocked by Bug #3712: Change develop versioning to indicate upcoming release added*

#### **#6 - 11/22/2013 03:40 PM - Dominic Cleal**

*- Related to Feature #3684: Add unique IDs to Foreman UI menus added*

### **#7 - 11/22/2013 04:31 PM - Amos Benari**

- *Status changed from Ready For Testing to Closed*
- *% Done changed from 0 to 100*

Applied in changeset [611fd5883d9ef6b1647fa257adab11a9f69650cb](https://projects.theforeman.org/projects/foreman/repository/foreman/revisions/611fd5883d9ef6b1647fa257adab11a9f69650cb).

## **#8 - 11/22/2013 09:27 PM - Og Maciel**

The sub-menu items all have unique IDs, which is awesome, but the first level menus (i.e. Monitor, Hosts, etc) don't. Could you also add IDs to those?

## **#9 - 12/11/2013 10:18 AM - Dominic Cleal**

*- Related to Feature #3838: Add ability to define a divider when declaring plugin menu items added*

### **#10 - 01/07/2014 10:20 AM - Dominic Cleal**

*- Related to Feature #3956: Add plugin list command added*